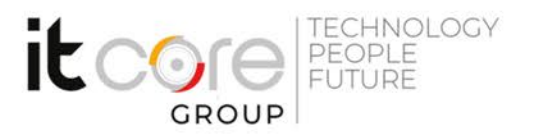

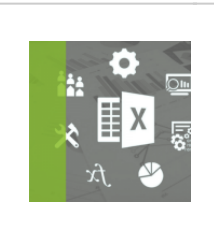

OUT19 - MS Outlook Microsoft - Outlook - Office

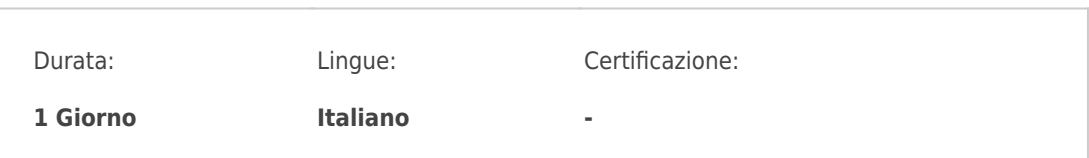

## Descrizione del corso

Il corso si prefigge l'obiettivo di introdurre i partecipanti all'utilizzo di specifici strumenti dell'applicativo Microsoft Outlook e della gestione della posta elettronica, sia per uso individuale che in azienda, con strumenti condivisi.

## Programma

- 1. La Posta elettronica
	- Creare e inviare un nuovo messaggio di posta
	- o Salvare un messaggio senza inviarlo
	- o I campi A, Cc, Ccn
	- Rispondi, Rispondi a tutti e Inoltra
	- Allegare un file
	- o Stampare un messaggio
	- o Impostare uno o più Account
- 2. Gestione delle e-mail
	- Creare nuove cartelle di posta
	- Effettuare ricerche tra le e-mail
	- Ordinare i messaggi in una cartella
	- Organizzare i messaggi con colori
	- Impostare regole di ricezione
	- Utilizzare i contrassegni
- 3. La rubrica
	- Inserimento, modifica ed eliminazione di contatti nella rubrica di

## **ITCore Group**

Via Balestra, 12 6900 Lugano (CH) +41.091.9760019 www.itcoregroup.com

Via Lanino, 36 21047 Saronno (VA) +39.02.84108669 www.itcoregroup.com

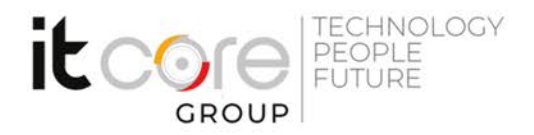

Outlook

- Aggiunta di file allegati in un contatto
- Creare un biglietto da visita di un contatto
- 4. Il calendario
	- Inserire, modificare ed eliminare appuntamenti
	- o Impostare dei promemoria
	- Utilizzo del fuso orario
	- Impostare una ricorrenza per gli appuntamenti
- 5. Le attività
	- Inserimento, modifica ed eliminazione di una attività
	- Strutturazione dell'attività
	- Assegnare un'attività ad un utente
	- Inviare un'attività ad un contatto

## **ITCore Group**

Via Balestra, 12 6900 Lugano (CH) +41.091.9760019 www.itcoregroup.com

Via Lanino, 36 21047 Saronno (VA) +39.02.84108669 www.itcoregroup.com